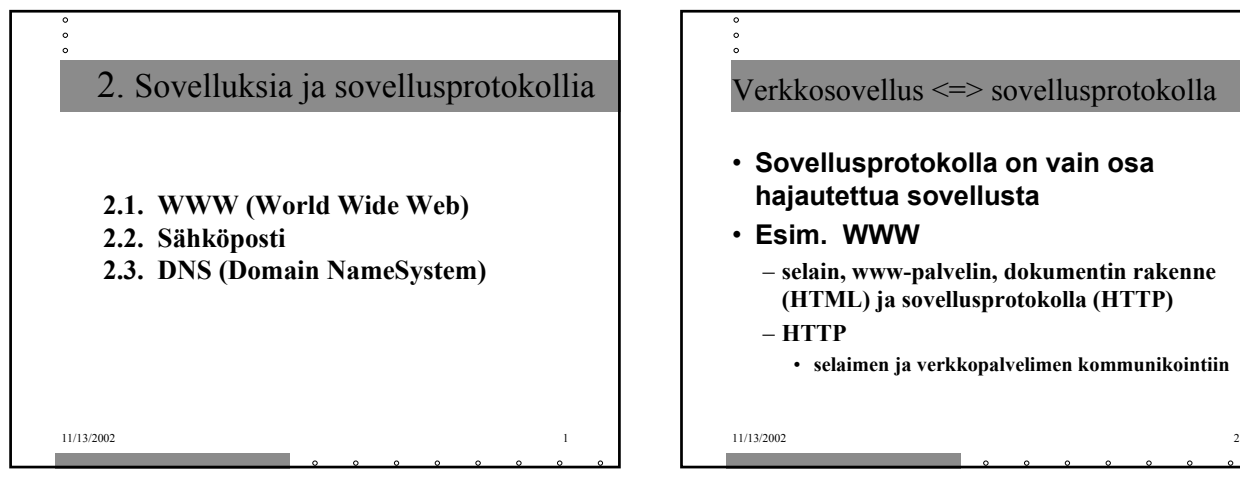

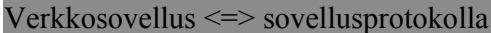

- **Sovellusprotokolla on vain osa hajautettua sovellusta**
- **Esim. WWW**
	- **selain, www-palvelin, dokumentin rakenne (HTML) ja sovellusprotokolla (HTTP)**
	- **HTTP**

• **selaimen ja verkkopalvelimen kommunikointiin**

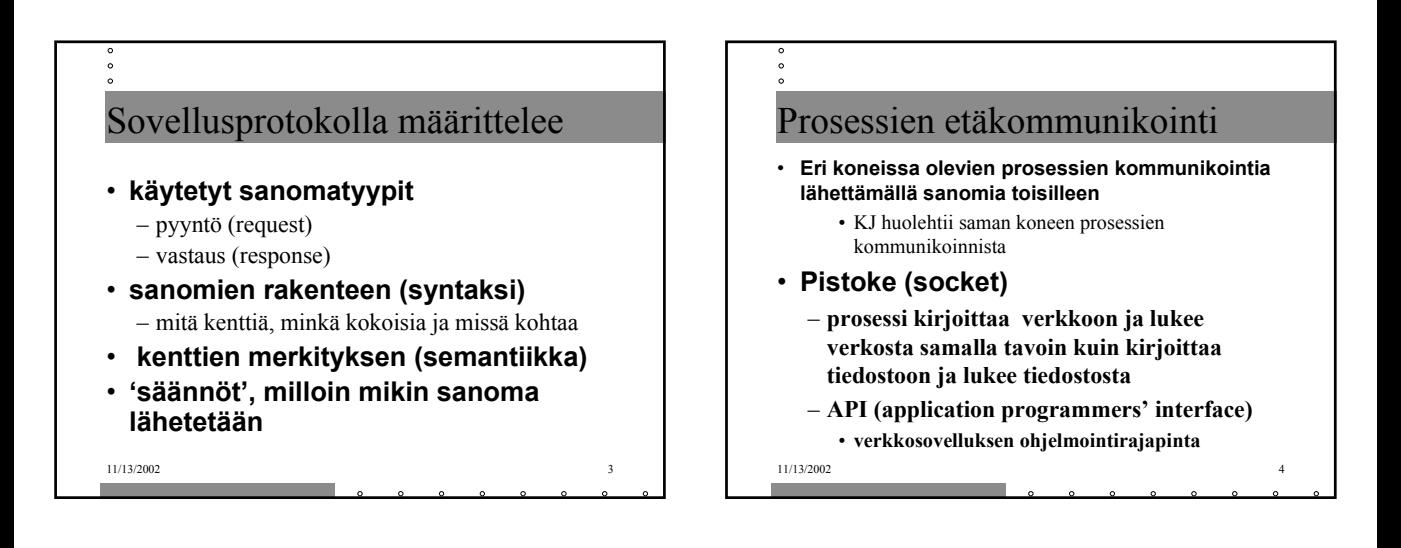

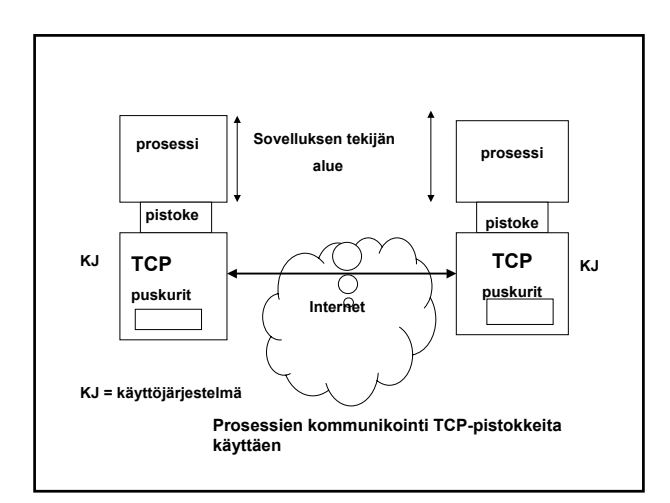

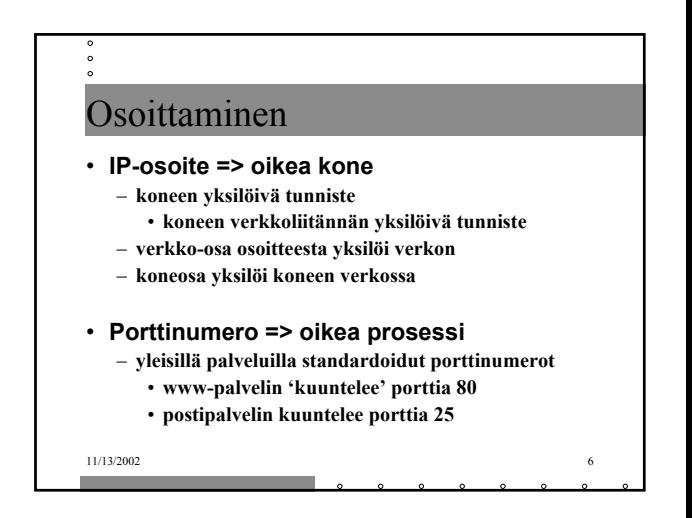

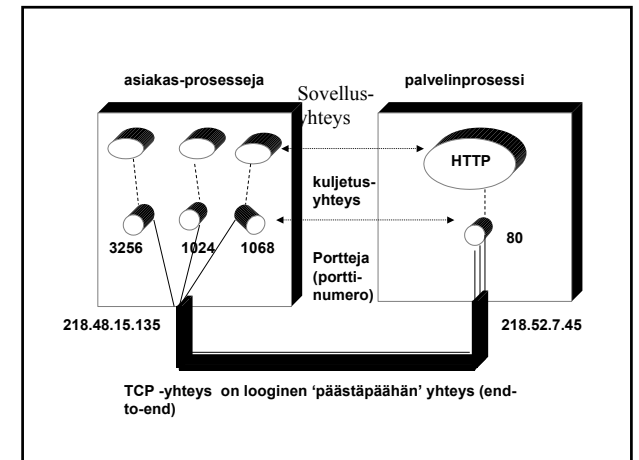

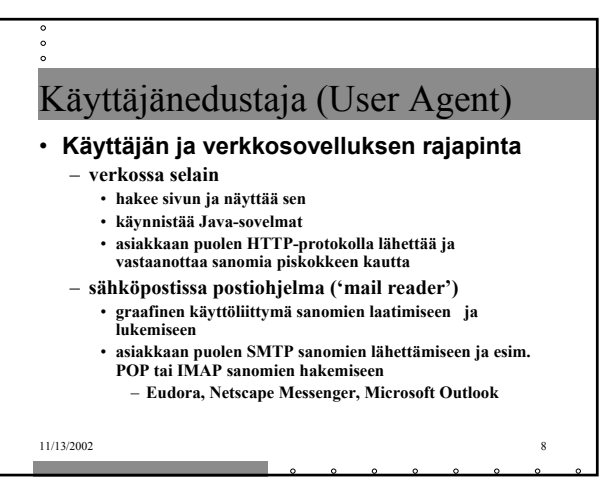

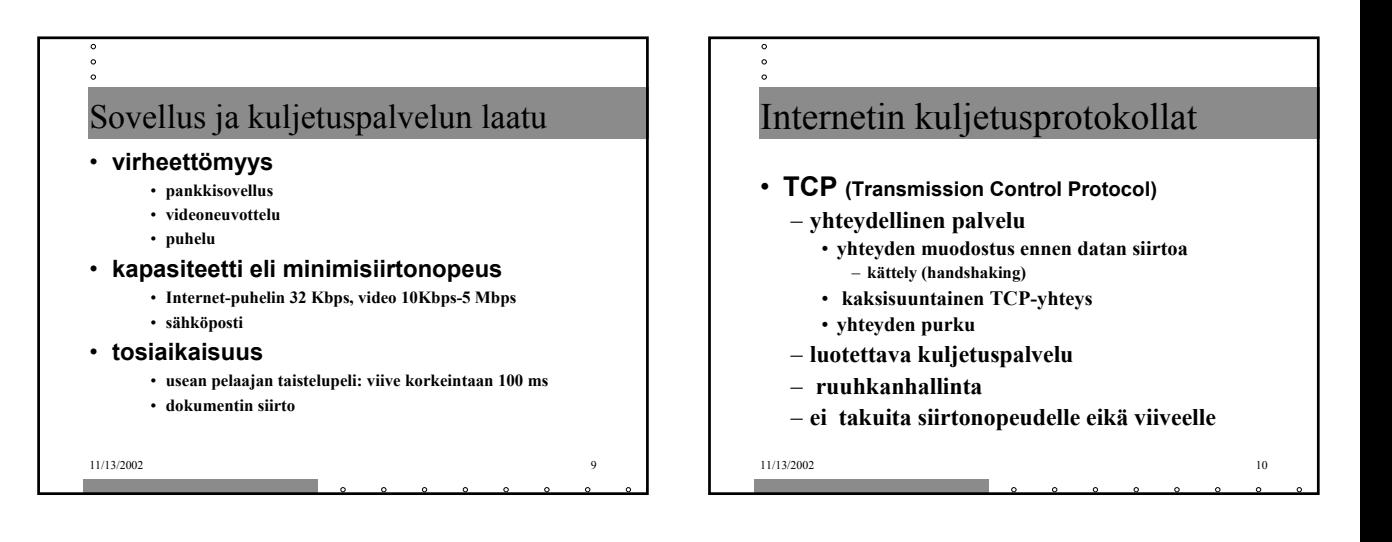

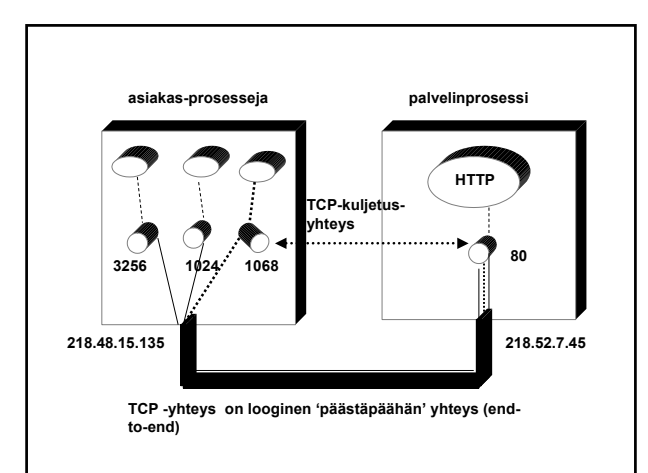

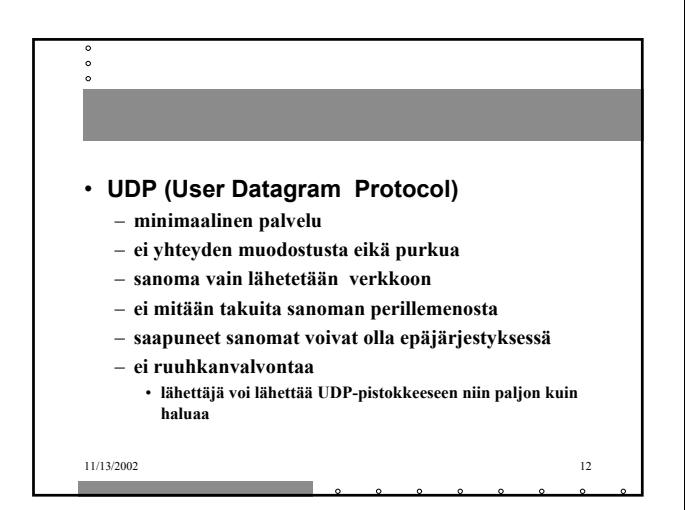

## 11/13/2002 13 2.1. WWW • **WWW on joukko yhteentoimivia palvelimia ja asiakkaita, jotka puhuvat samaa HTTP-kieltä (-protokollaa)** • **graafinen asiakasohjelma selain** – Netscape, Explorer **kykenee 'avaamaan ' URL-linkin** – = muodostamaan TCP-yhteyden ko. verkkopalvelimeen ja hakemaan sieltä ko. tiedoston

http://www.cs.princeton.edu/index.html

Muodostetaan TCP- yhteys koneeseen: www.cs.princeton.edu

Pyydetään sieltä tiedosto käyttäen HTTP-protokollaa: index.html

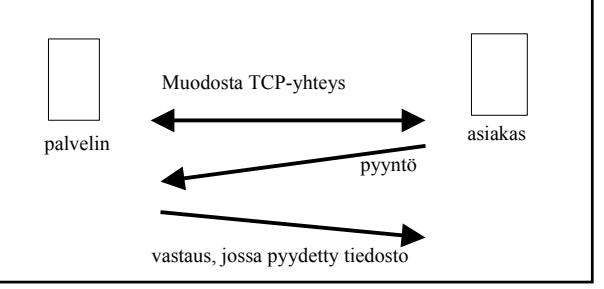

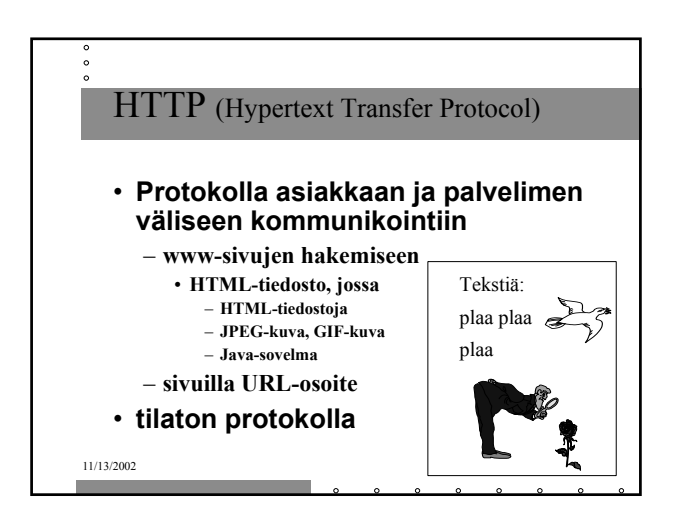

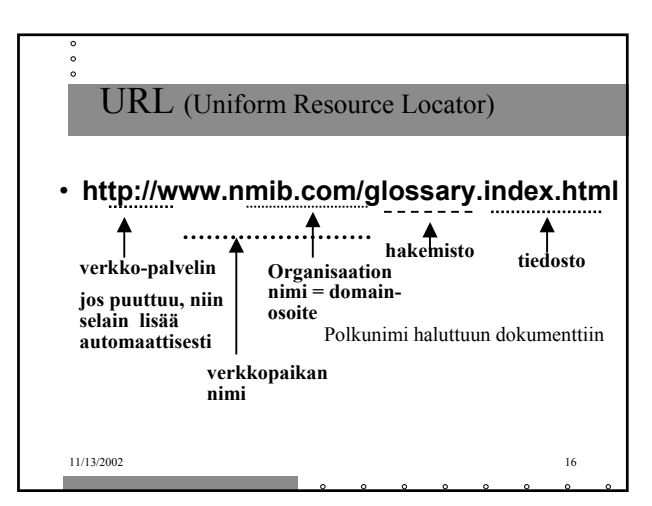

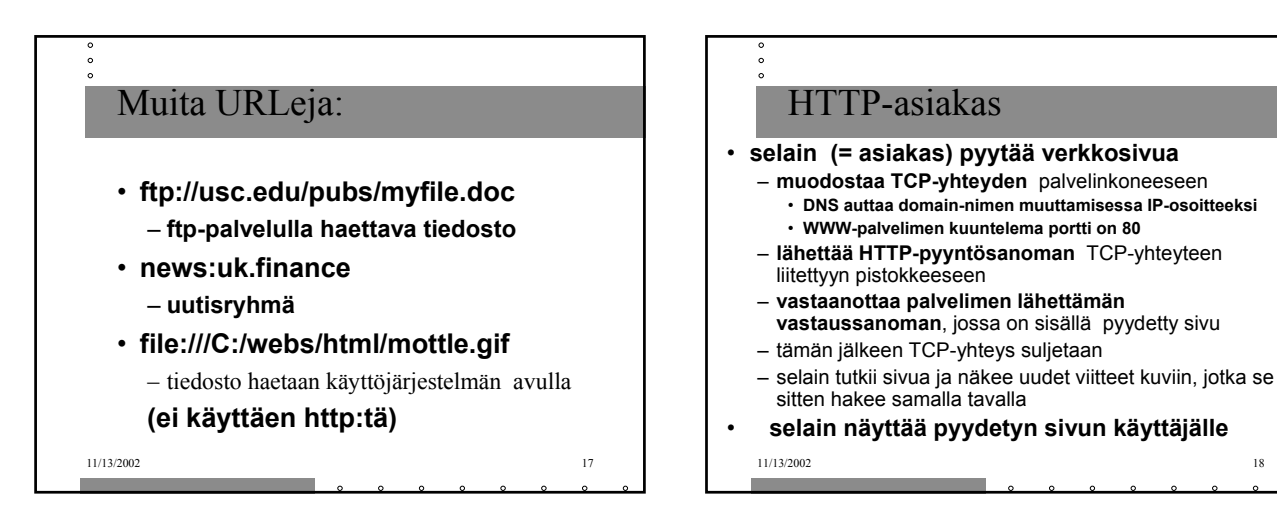

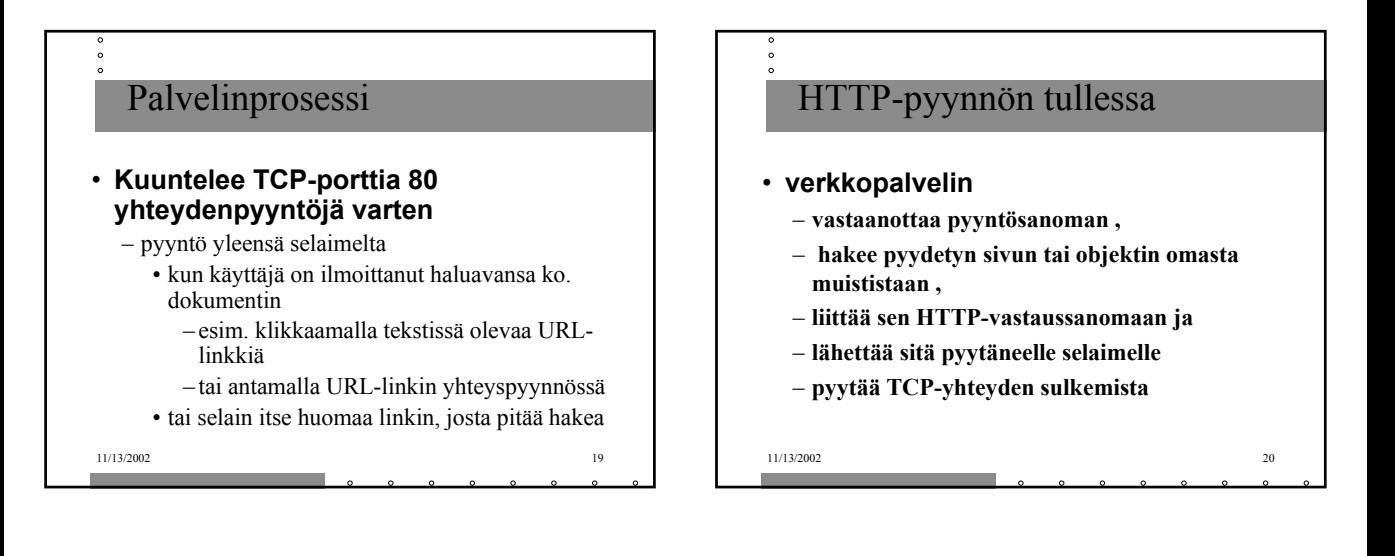

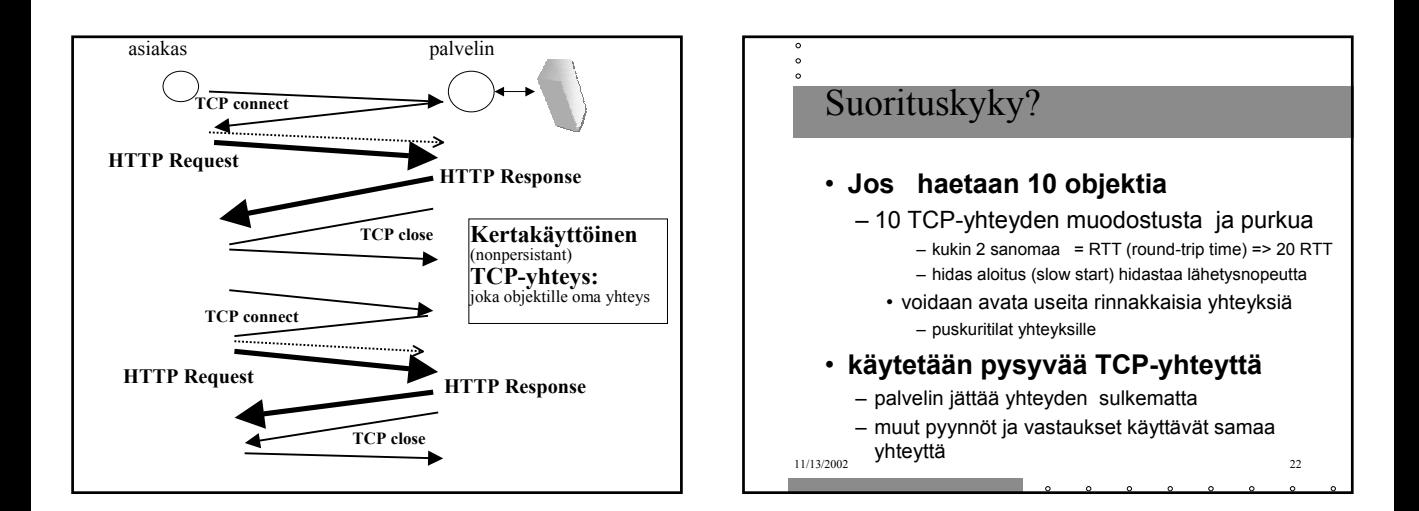

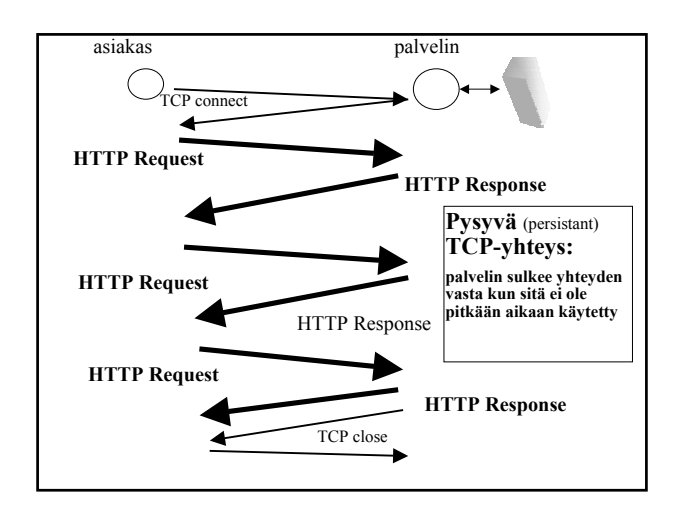

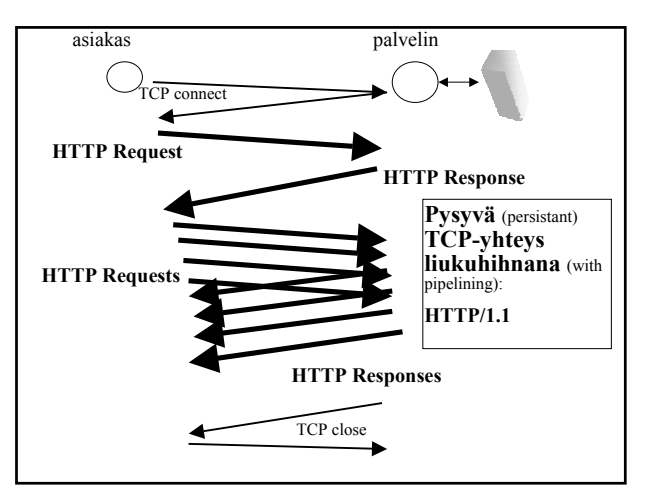

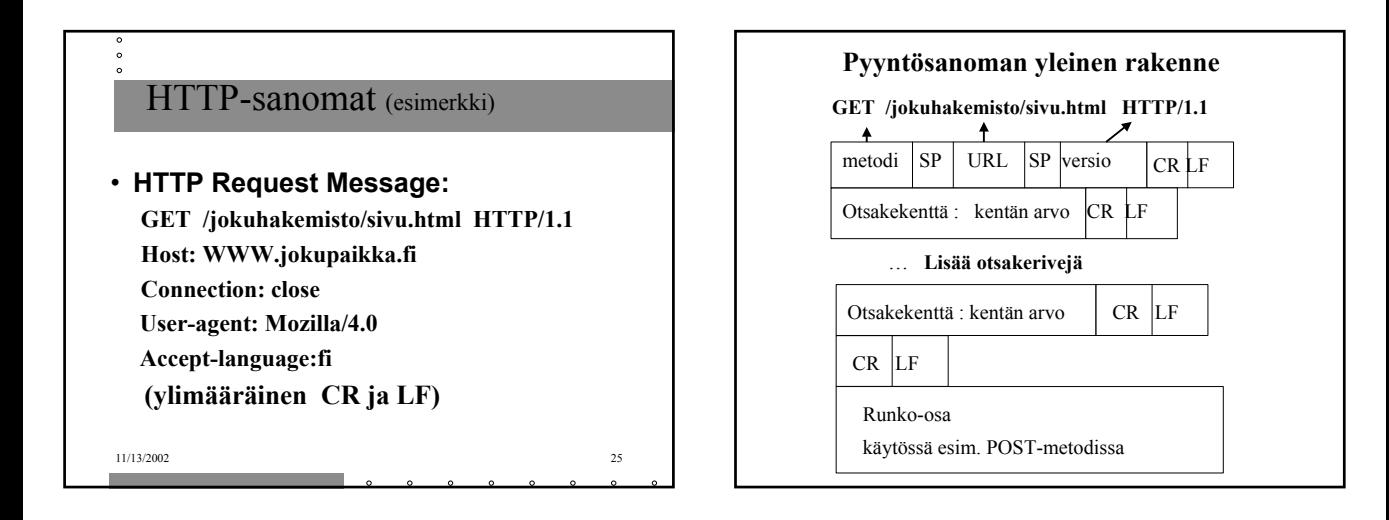

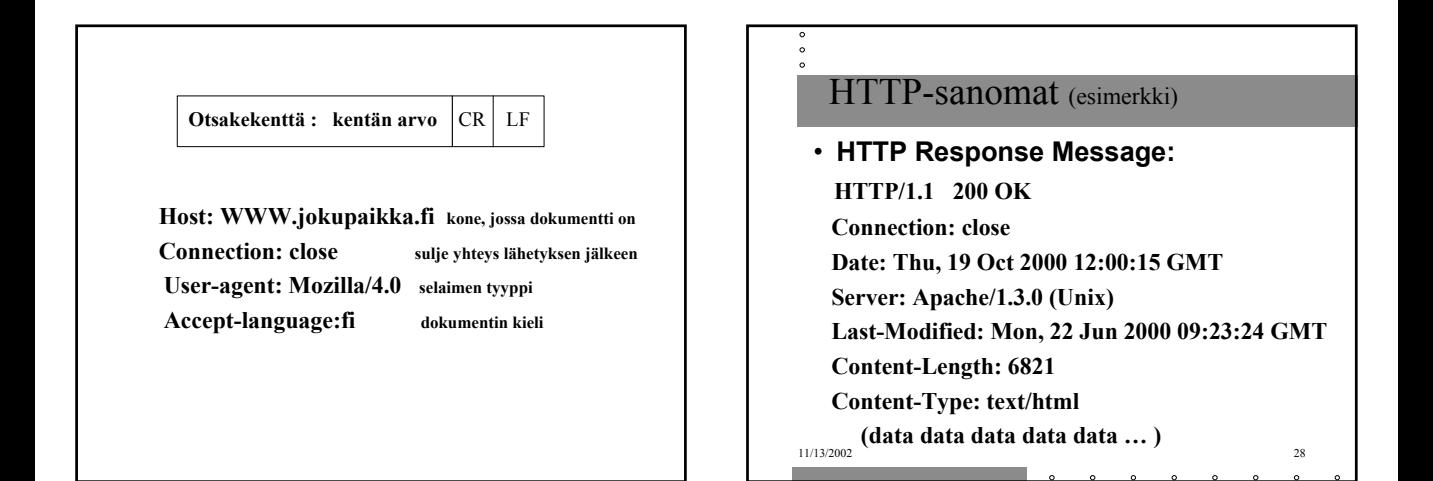

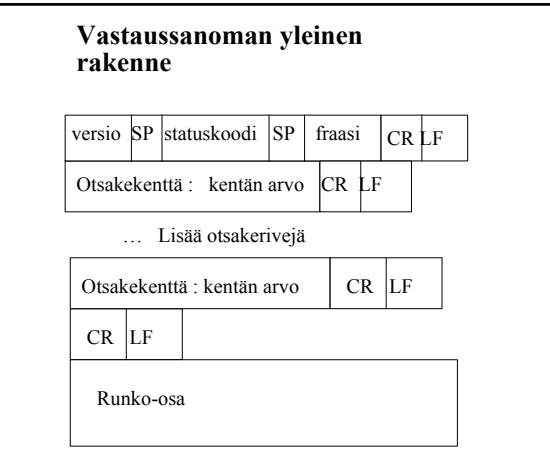

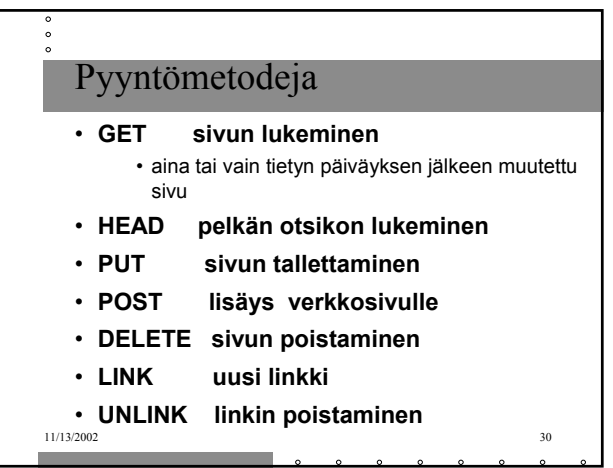

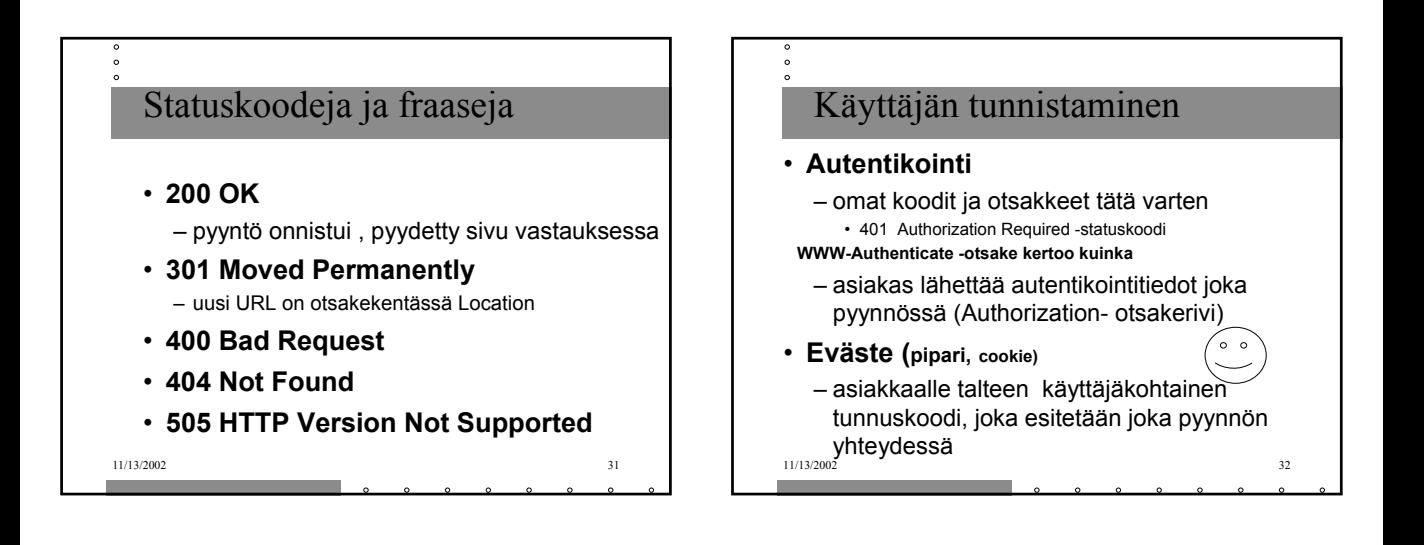

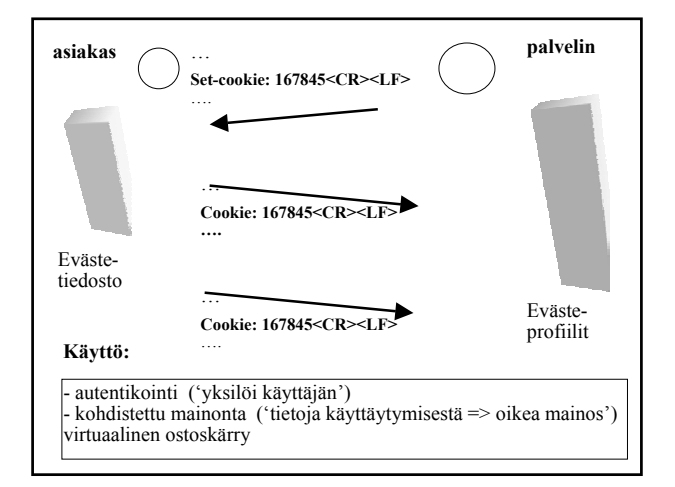

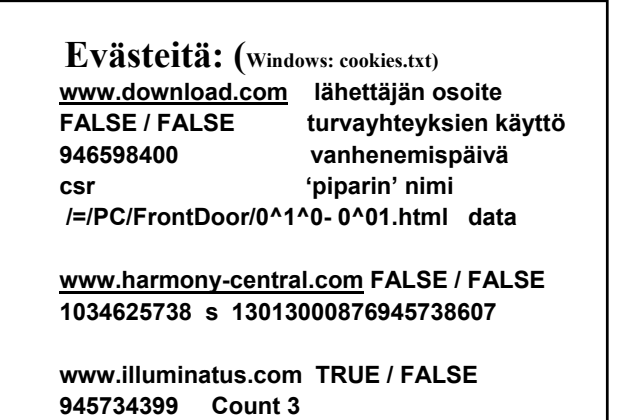

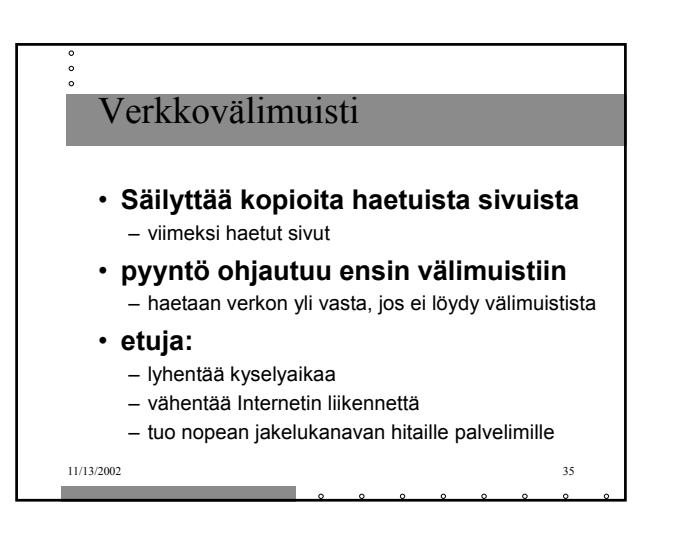

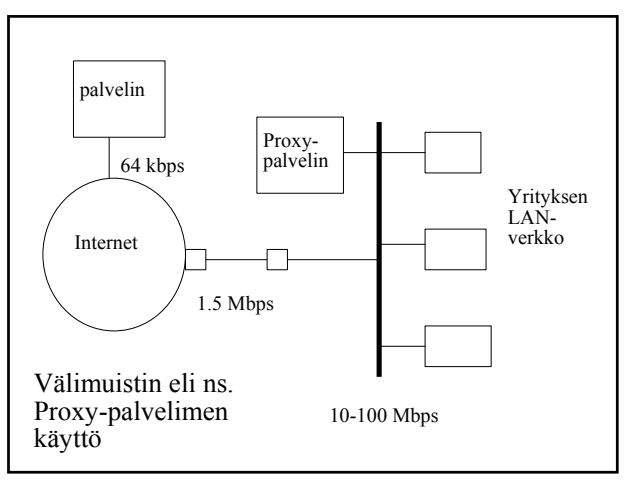

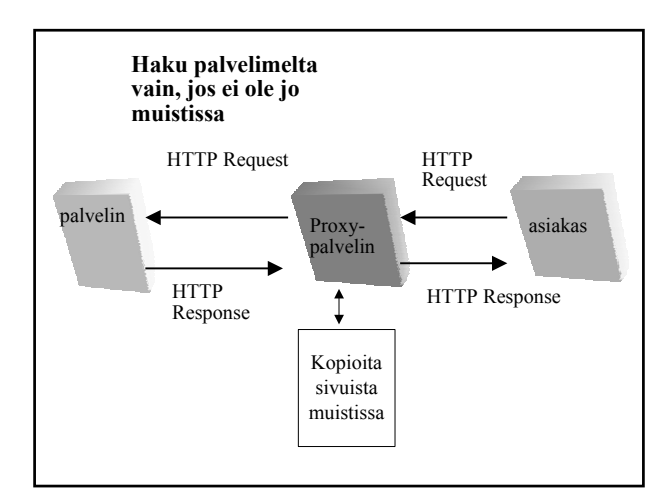

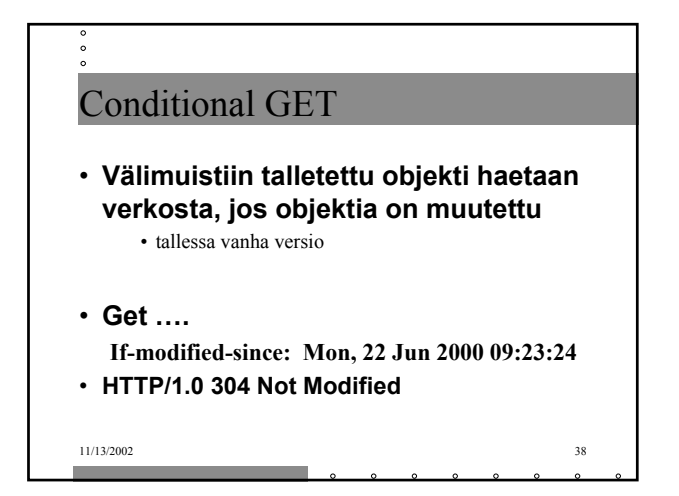

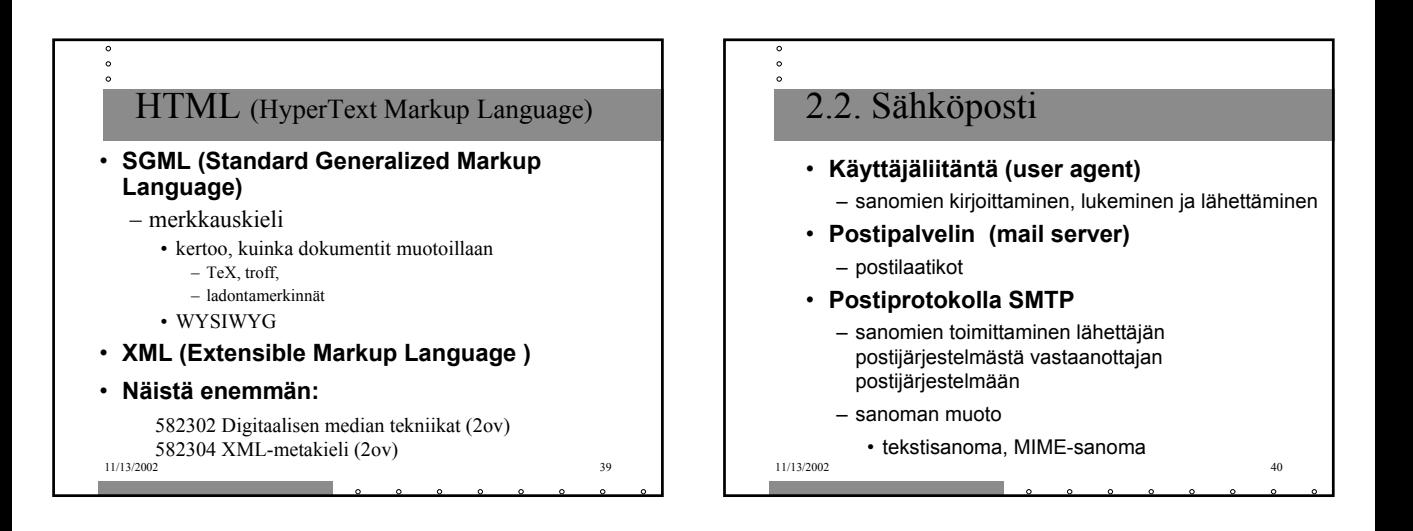

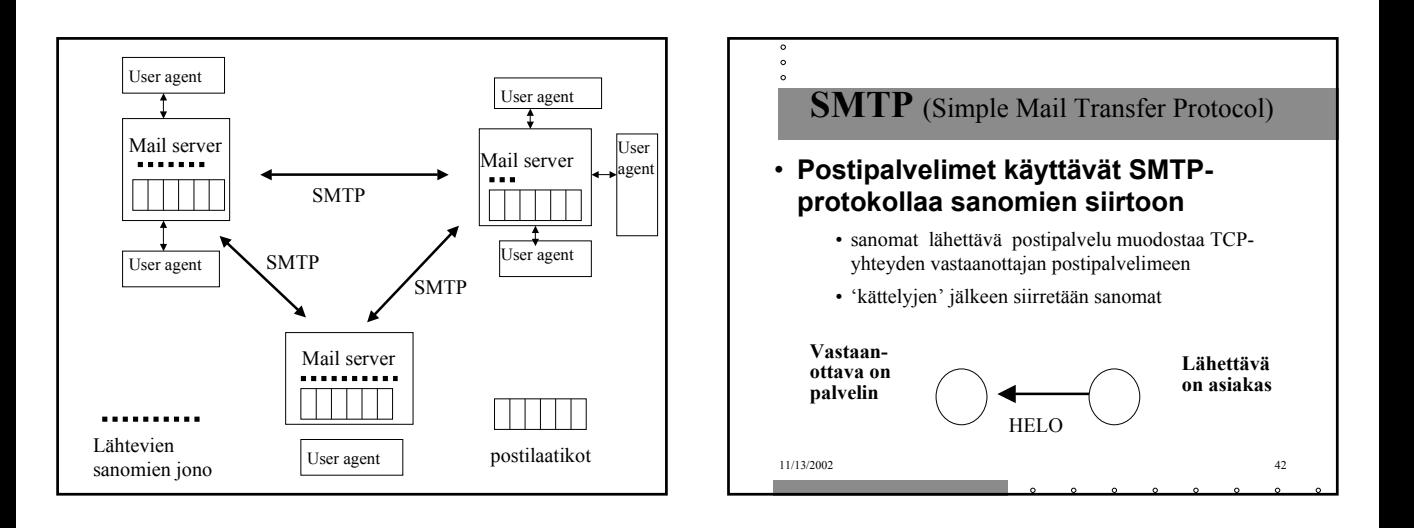

## **Lähettävä postipalvelin**

- muodostaa TCP-yhteyden
- esittelee itsensä
- kertoo lähettäjän ja vastaanottajan
- lähettää sanoman, jos vastaanottava palvelin antaa luvan

## **Vastaanottava postipalvelin**

- kuuntelee TCP-porttia **25**
- hyväksyy yhteydenmuodostuspyynnöt
- vastaanottaa ja siirtää sanomat postilaatikoihin
- palauttaa virheilmoitukset

## **S: 220 helsinki.fi**

- **C: HELO princeton.edu**
- **S: 250 Hello princeton.edu**
- **C: MAIL FROM: <Bob@princeton.edu>**
- **S: 250 <Bob@princeton.edu> OK**
- **C: RCPT TO: <pekka.puupaa@cs.helsinki.fi>**
- **S: 250 <pekka.puupaa@cs.helsinki.fi> OK**
- **C: DATA**
- **S: 354 Enter mail, end with "." on a line by itself**
- **C: dataa … dataa**
- **C: dataa … dataa**
- **C: .**
- **S: 250 Message accepted for delivery**
- **C: QUIT**
- **S: 221 princeton.edu closing connection**

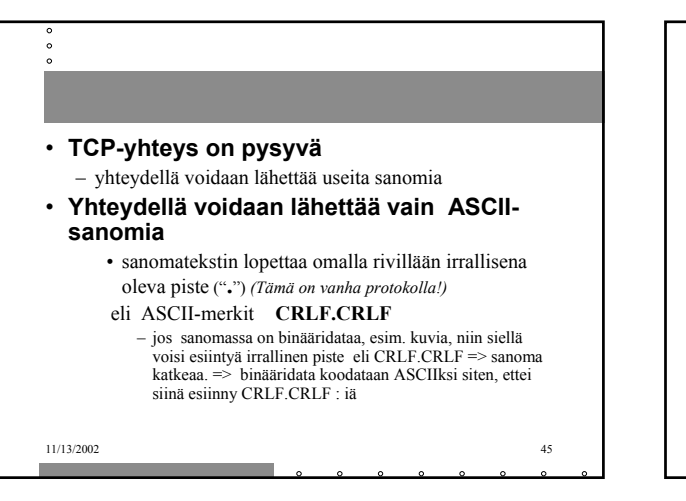

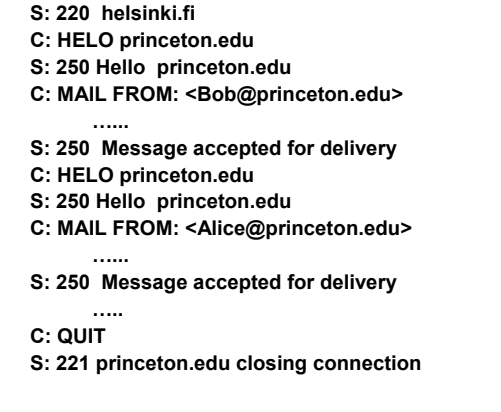

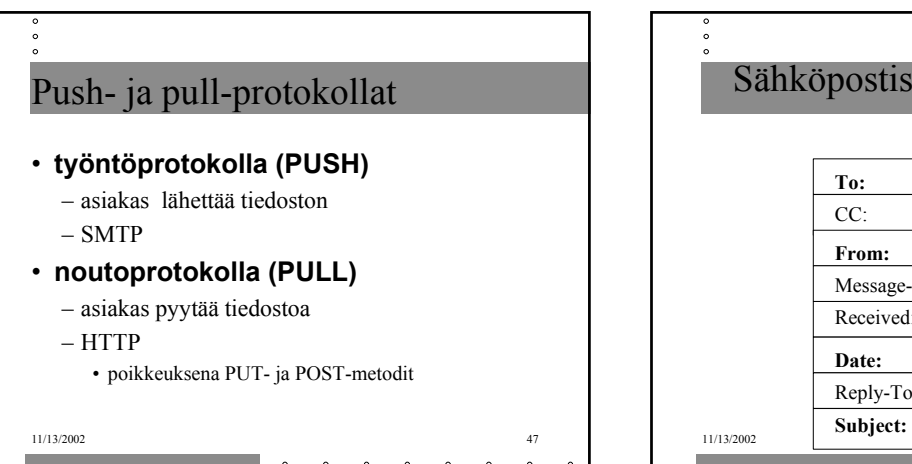

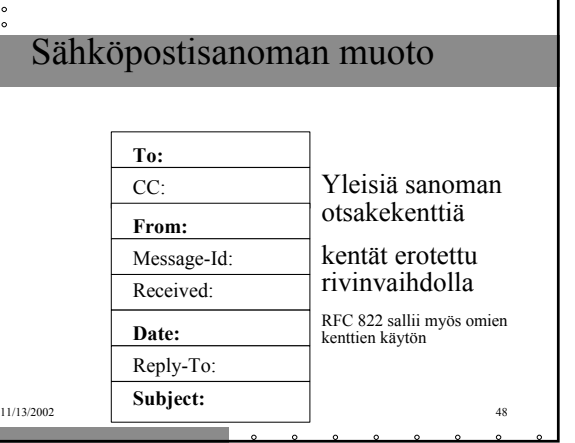

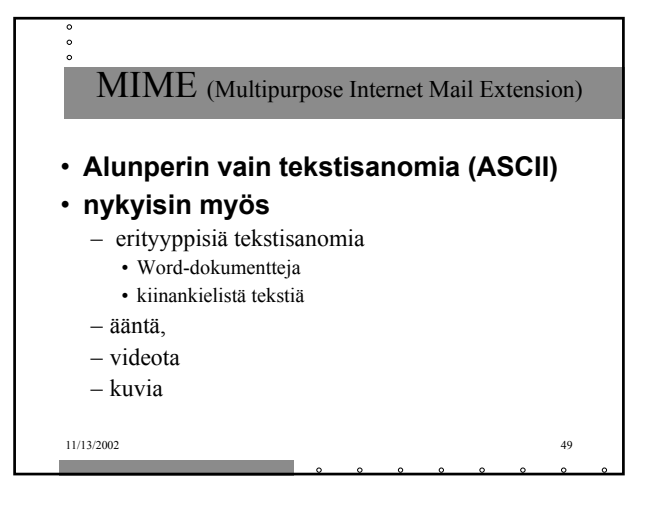

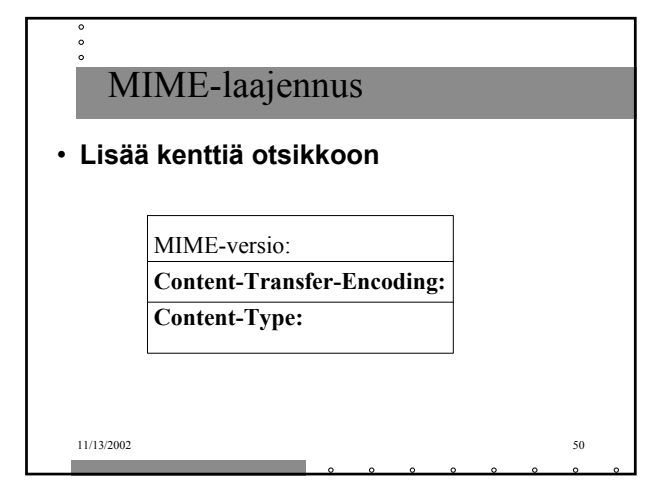

**From: alice@crepes.fr To: bob@hamburger.edu Subject: Picture of yummy crepe MIME-Version: 1.0 Content-Transfer-Encoding: base64 Content-Type: image/jpeg (base64 encoded data …… ………………………………….**

**……… base64 encoded data)**

**.**

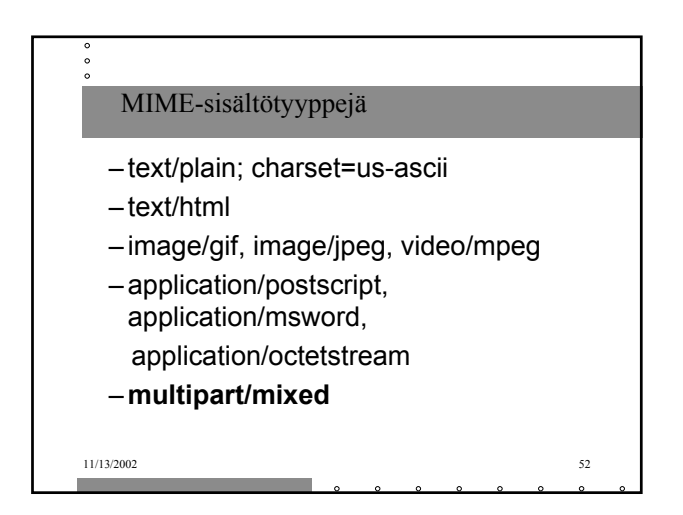

**Content-Type: multipart/mixed;Boundary=StartOfNextPart - - StartOfNextPart Hei Allu, sinulle kaunis kuva kissastani Villestä. - - StartOfNextPart Content-Transfer-Encoding: base64 Content-Type: image/jpeg base64 encoded data …………………………………... ……………………………………………………………….. ……………………………………..base64 encoded data - - StartOfNextPart Haluatko muita kuvia! .**

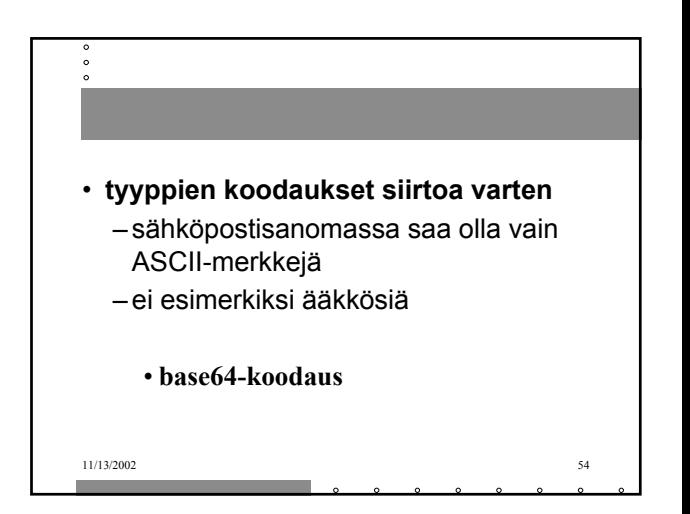

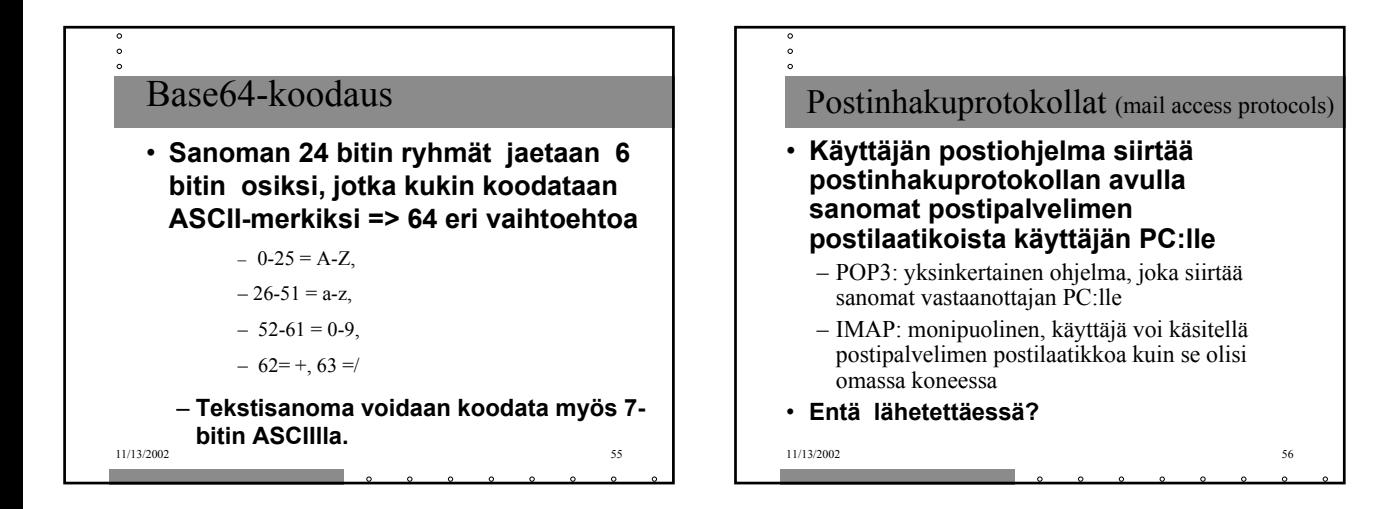

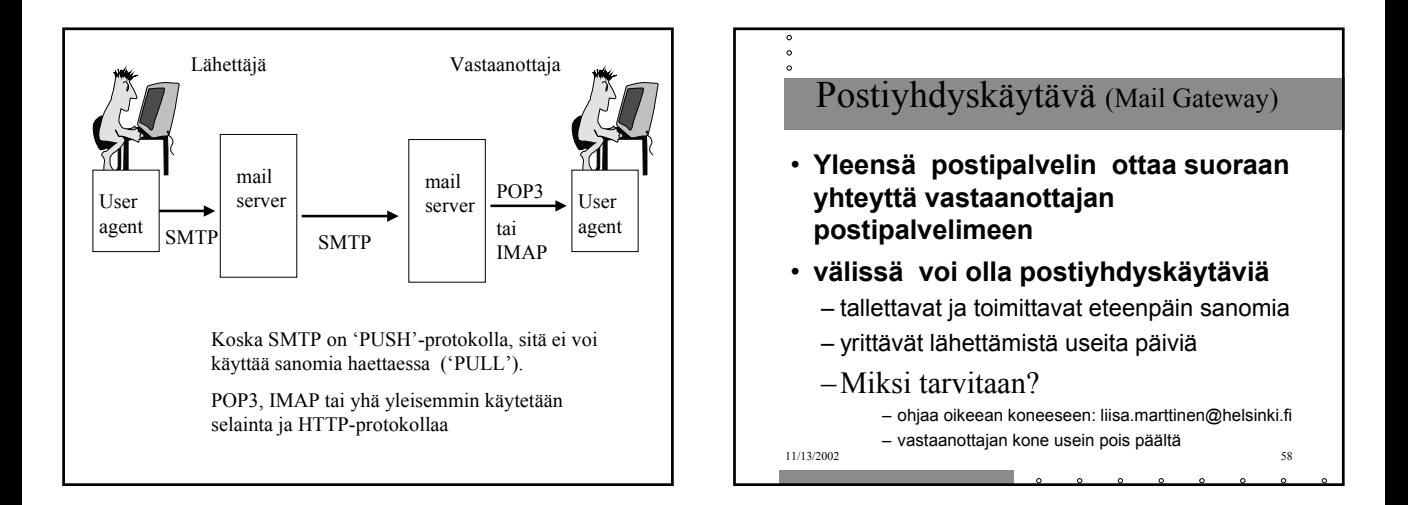

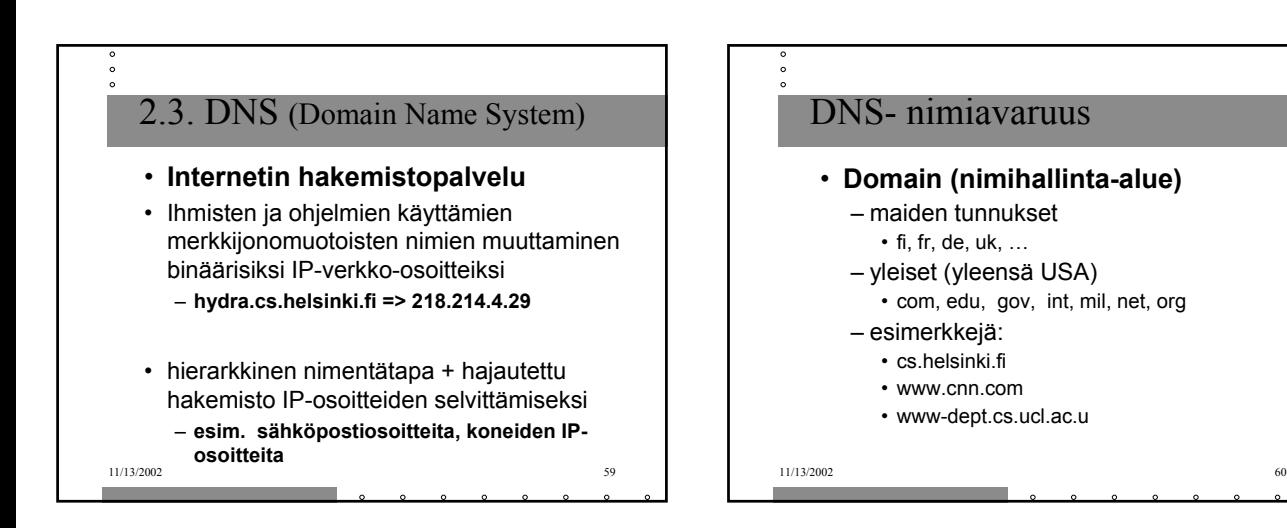

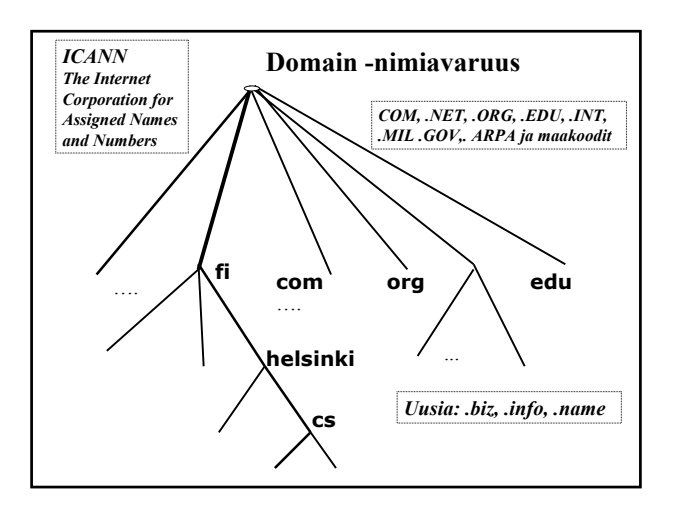

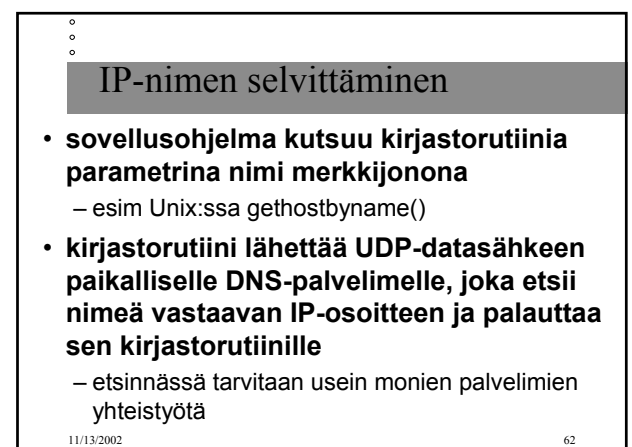

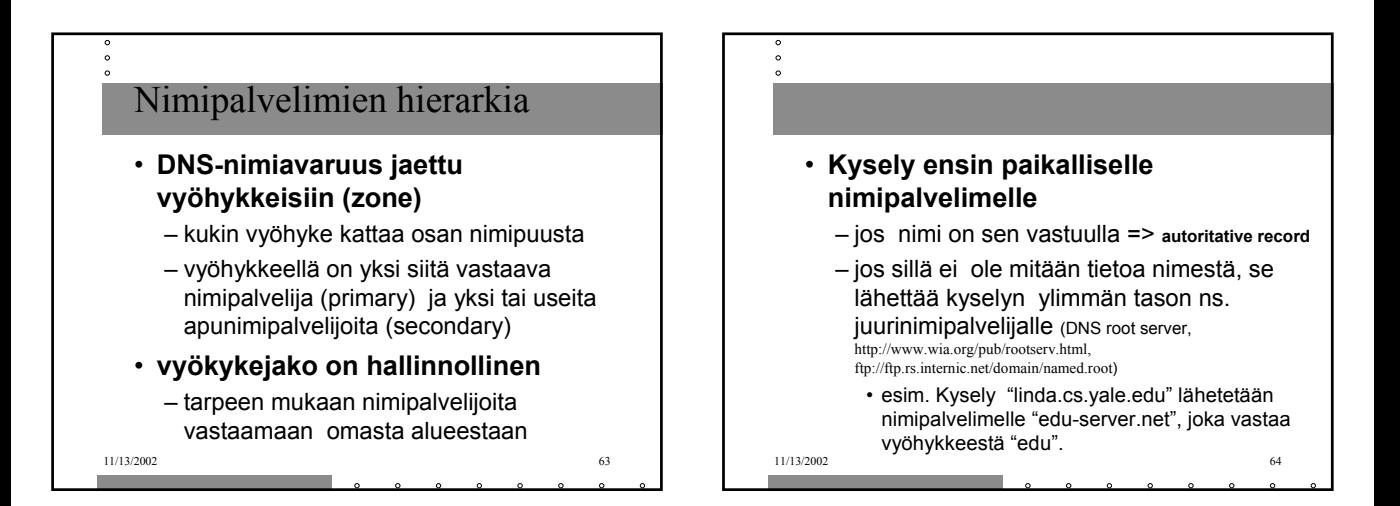

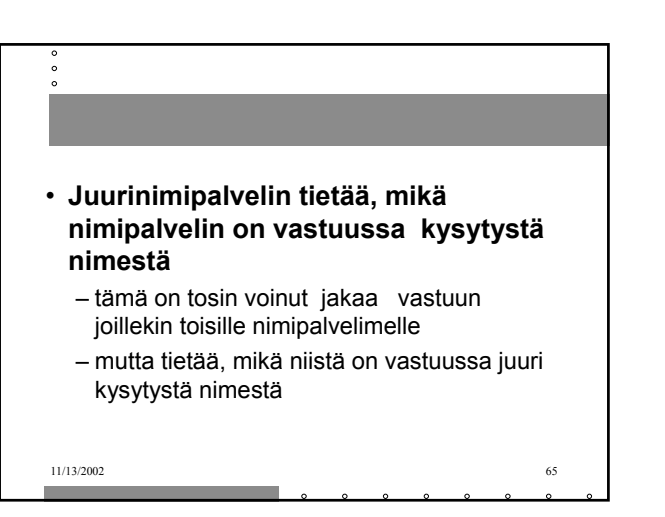

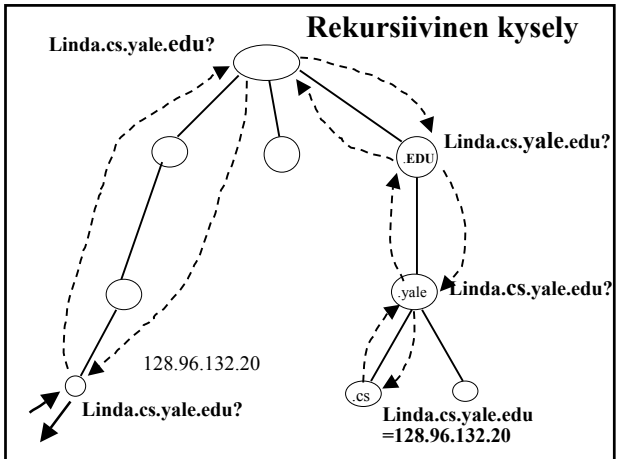

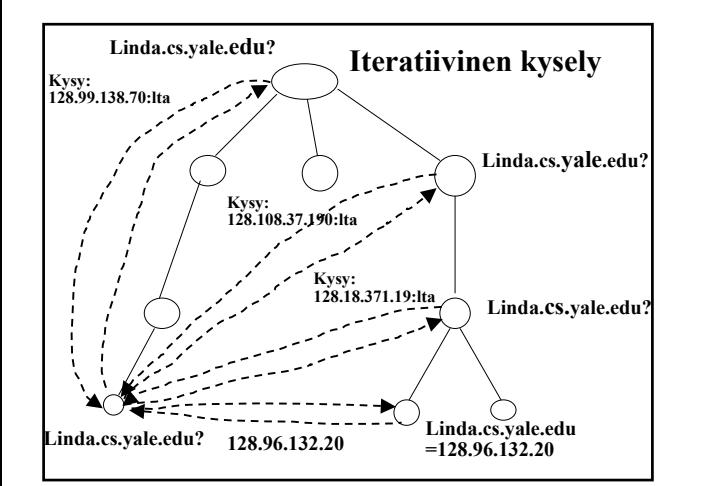

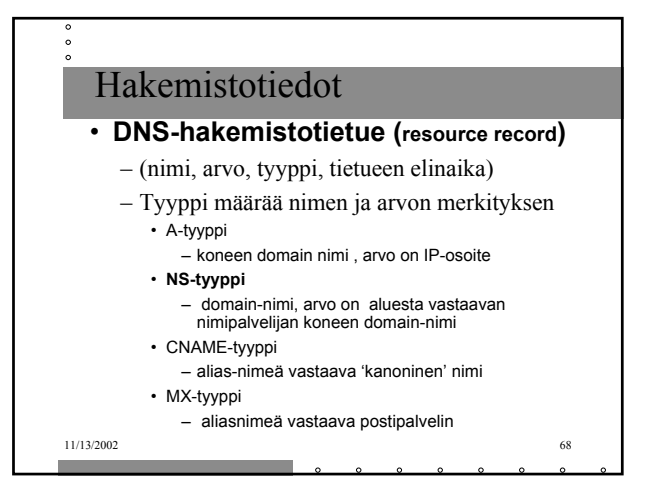

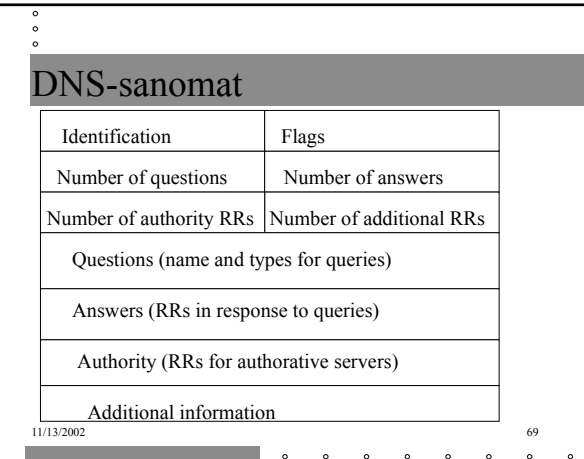

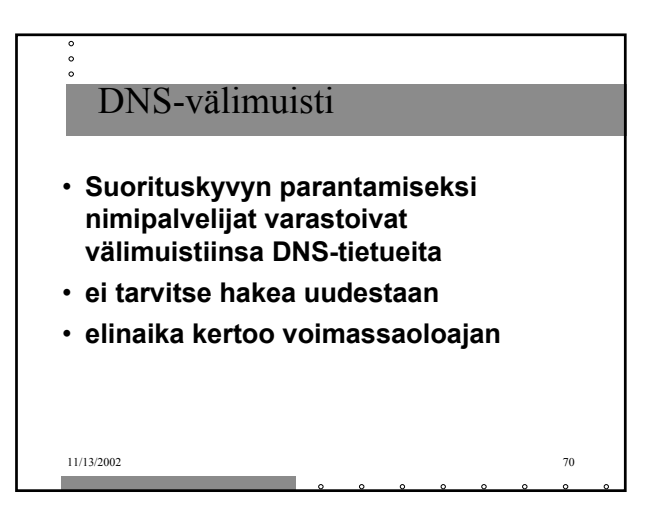